Автономная некоммерческая организация высшего образования «Российская академия предпринимательства» (АНО ВО «РАП»)

ПОЛОЖЕНИЕ

18.02.2016 № 99А/16

Москва

УТВЕРЖДАЮ Ректор

\_\_\_\_\_\_\_\_\_\_\_\_ А.В. Балабанова 18.02.2016

ОДОБРЕНО Решением Ученого совета Протокол от 18.02.2016  $\overline{\mathcal{N}^{\circ}}$  2

# **Методические указания для написания и оформления выпускной квалификационной работы специалистами, бакалаврами, магистрами**

# **1. ОБЩИЕ ПОЛОЖЕНИЯ ПО ОРГАНИЗАЦИИ ВЫПУСКНОЙ КВАЛИФИКАЦИОННОЙ РАБОТЫ**

#### **1. ВВЕДЕНИЕ**

Организация и проведение итоговой (государственной итоговой) аттестации в АНО ВО «Российская академия предпринимательства» определяется Порядком проведения государственной итоговой аттестации по образовательным программам высшего образования – программам бакалавриата, программам специалитета и программам магистратуры, утверждѐнным приказом Министерства образования и науки Российской Федерации от 29 июня 2015 г. № 636, Положением о порядке размещения выпускных квалификационных работ в электронно-библиотечной системе АНО ВО «РАП» и об обеспечении самостоятельности выполнения выпускных квалификационных работ на основе системы «Антиплагиат», настоящей программой, Методическими указаниями для написания и оформления выпускной квалификационной работы по программам бакалавриата, специалитета и магистратуры.

К итоговой (государственной итоговой) аттестации допускается обучающийся, не имеющий академической задолженности и в полном объеме выполнивший учебный план .

Итоговая (государственная итоговая) аттестация проводится в форме защиты выпускной квалификационной работы (ВКР), позволяющей выявить уровень готовности (теоретическую подготовку) выпускника к решению профессиональных задач.

Выпускная квалификационная работа представляет собой выполненную обучающимся работу, демонстрирующую уровень подготовленности выпускника к самостоятельной профессиональной деятельности.

Выпускная квалификационная работа представляет собой выполненную обучающимся работу, демонстрирующую уровень подготовленности выпускника к самостоятельной профессиональной деятельности.

Выпускная квалификационная работа обычно базируется на выводах логического характера и в меньшей степени опирается на расчеты (в основе такого труда может быть

как эмпирическое исследование, так и исключительно теоретические разработки).

Выполнение выпускной квалификационной работы в качестве дипломного проекта может предусматривать не только анализ и разработку выбранной темы, но и наличие проектно-технической составляющей. В любом случае, это самостоятельный труд выпускника Академии, позволяющий выявить степень овладения методами научного исследования, способности анализировать материалы, формировать научно обоснованные меры и мероприятия, вносить предложения и оценивать их эффективность, а также умение работать с литературой, использовать вычислительную технику, программные средства, и иные информационные технологии при решении проектных задач.

Студенты Академии направляются на преддипломную практику, срок проведения и продолжительность которой определяются учебным планом. Общее руководство практикой осуществляется выпускающей кафедрой Академии. Основной задачей данной практики является подбор информации для выпускной квалификационной работы: проведение исследования, сбор фактического и статистического материала, ознакомление выпускника с современным состоянием изучаемой проблемы на конкретном объекте.

Структура и календарный график выполнения выпускной квалификационной работы согласуется с научным руководителем. Консультации по выпускной квалификационной работе осуществляются руководителем по индивидуальному расписанию. На консультации руководитель контролирует общую направленность работы, помогает в постановке задач, выявлении исследовательских и практических проблем, рекомендует необходимые источники и материалы.

За принятые в работе решения, сделанные выводы, правильность всех вычислений и грамотность изложения в первую очередь несет ответственность автор работы. В обязанности руководителя входит только указать на имеющиеся недостатки и потребовать их устранения до защиты выпускной квалификационной работы.

## **2 СТРУКТУРА РАБОТЫ**

**Выпускная квалификационная работа** – это завершенная научно-практическая работа выпускника Академии по определенной проблеме.

Она демонстрирует умение студентов самостоятельно решать профессиональные задачи и характеризует итоговый уровень его квалификации, подтверждающий его готовность к профессиональной деятельности.

Подготовка выпускной квалификационной работы включает в себя несколько этапов:

#### **1.Изучение литературы**

Начать работу рекомендуется с определения круга источников и литературы, необходимых для самостоятельного изучения и затем раскрытия темы.

Монографии и статьи позволяют глубоко проанализировать сущность и причинноследственные связи изучаемых явлений. Статистические сборники и справочники дают возможность найти необходимые факты и данные. Реферативные журналы являются необходимым подспорьем при изучении историографии проблемы.

Выбирая источник необходимо обращать внимание на год издания книги. Как правило, изучению подлежат труды, содержащие последние достижения науки по данному вопросу (за исключением исторических проблем).

#### **2.Составление плана выпускной квалификационной работы**

В процессе изучения литературы рекомендуется выписывать основные вопросы, которые будут раскрыты в процессе исследования. Это поможет при составлении плана.

План выпускной квалификационной работы позволяет не только составить порядок раскрываемых вопросов, но и фактически будет является основой для оглавления работы.

#### **3. Написание выпускной квалификационной работы**

Выпускная квалификационная работа должна строиться в указанной ниже последовательности:

- титульный лист;
- аннотация;
- содержание;
- введение;
- основная часть текста;
- заключение;
- список использованной литературы;
- приложения.

## **2.1 Титульный лист**

Титульный лист является первой страницей работы, сообщает основные сведения о работе и служит источником информации для обработки и поиска документа.

Образцы титульных листов даны в приложении настоящих рекомендаций (ПРИЛОЖЕНИЕ А, Б)\*.

\*Примечание:

На титульном листе указываются следующие коды специальностей и направлений (например):

#### **- квалификация специалист**

080105.65 Финансы и кредит 080507.54 Менеджмент организации 080109.65 Бухгалтерский учет, анализ и аудит 080111.65 Маркетинг 080505.65 Управление персоналом 080504.65 Государственное и муниципальное управление **- квалификация бакалавр** 38.03.01 Экономика 38.03.02 Менеджмент 38.03.03 Управление персоналом 38.03.04 Государственное и муниципальное управление 41.03.06 Публичная политика и социальные науки **- квалификация магистр** 38.04.01 Экономика 38.04.02 Менеджмент

38.04.08 Финансы и кредит

## **2.2 Аннотация к выпускной квалификационной работе**

Аннотация к выпускной квалификационной работе составляется в виде сопроводительного документа и прикладывается к выпускной квалификационной работе перед его сшиванием.

Аннотация должна лаконично отразить имеющиеся в выпускной квалификационной работе данные и позволить быстро составить предварительное мнение о выпускной квалификационной работе.

Таким образом, аннотация к ВКР – это ее краткая характеристика, которая пишется студентом перед защитой. В ней формулируются цель и задачи выпускной квалификационной работы в пределах одного-двух предложений, указывается объект и предмет исследования, структура работы.

Аннотация завершается перечислением количества таблиц, рисунков, приложений, а также указанием количества источников литературы и страниц в выпускной квалификационной работе.

Образец аннотации к выпускной квалификационной работе дан в приложении настоящих рекомендаций (ПРИЛОЖЕНИЕ Б).

## **2.3 Содержание**

В оглавлении указывается перечень наименований основных глав выпускной квалификационной работы с указанием страниц. Введение и заключение выпускной квалификационной работы не нумеруются. Заголовок «СОДЕРЖАНИЕ» пишется заглавными буквами посередине строки без точки в конце согласно ГОСТ 7.32-2001 [7]. Наименования, включенные в содержание, записывают строчными буквами, начиная с прописной буквы также без точки в конце (ГОСТ 2.105-95 [9]).(ПРИЛОЖЕНИЕ В)

#### **2.4 Введение**

«Введение» подразумевает объем не более 3-4 страниц.

Во введении должно быть кратко и четко изложено следующее:

1) обоснование актуальности темы выпускной квалификационной работы:

2) цель и задачи исследования;

3) объект и предмет исследования;

4) методы исследования;

5) практическая значимость;

6) краткое содержание глав выпускной квалификационной работы.

#### **2.5 Основная часть текста**

Основной текст выпускной квалификационной работы рекомендуется изложить в двух главах. Однако при согласовании с научным руководителем допускается и большее число глав по необходимости. Содержание глав основной части должно точно соответствовать теме выпускной квалификационной работы и полностью ее раскрывать. Разделы должны быть примерно одинакового объема. Каждая из глав начинается с новой страницы. Не допускается заканчивать главу одним или двумя предложения на новой странице.

**Первая глава,** как правило, носит теоретический, методологический характер. Здесь освещаются концептуальные основания анализа проблемы: даются определения и интерпретируются понятия, рассматриваются теоретически и методологически значимые теории, теоретически анализируется объект исследования. Также возможно указать тенденции развития исследуемых процессов рассматриваемого объекта.

Содержание **второй главы,** как правило, эмпирической, носит углубленную проработку основных направлений тематики выпускной квалификационной работы и их практического применения. Эмпирическая часть работы должна содержать следующее:

- *Обоснование замысла исследования –* описание цели и задач исследования; гипотезы, если она присутствует в работе, обоснование выбранных методов исследования.

- *Организация и ход исследования –* описание методики и техники сбора и анализа данных, при необходимости – описание исследования (количество, возрастной и половой состав исследуемых, сроки, содержание и этапы исследования).

- *Достигнутые результаты –* описание полученных данных исследования, представленных в таблицах и диаграммах, формулирование промежуточных выводов в текстовом и графическом виде.

#### **2.6 Заключение**

В заключении суммируют теоретические и практические выводы, а также те предложения, к которым автор пришел в результате проведенного исследования. Данные выводы и предложения должны быть четкими, понятными и доказательными, логически вытекать из содержания глав работы. На их основе у членов аттестационной комиссии должно сформироваться целостное представление о содержании, значимости и ценности представленного исследования.

Как правило, выводы формулируются по пунктам так, как они должны быть оглашены в докладе на защите выпускной квалификационной работы. Таким образом, заключение должно представлять собой последовательное, логически стройное изложение полученных итогов и их соотношение с общей целью и конкретными задачами, поставленными и сформулированными во введении. Заключение составляет не более 3-4 страниц.

#### **2.7 Список использованной литературы**

Список использованной литературы показывает ширину и глубину изучения темы и документально подтверждает достоверность изложенных фактов. Он должен содержать сведения об источниках и литературе (специальной научной и учебной), использованных в дипломной работе. Правила и примеры оформления списка литературы раскрываются в подразделе 3.6 настоящих указаний.

## **3 ОФОРМЛЕНИЕ ВЫПУСКНОЙ КВАЛИФИКАЦИОННОЙ РАБОТЫ**

Текст выпускной квалификационной работы оформляют согласно ГОСТ 7.32- 2001 [7] на одной стороне стандартного листа белой бумаги формата А4 (210 х 297 мм) одним из *следующих способов:*

-машинописным (на пишущей машинке);

-с использованием компьютера и принтера.

На каждой странице работы необходимо соблюдать поля:

-верхнее – 2,0 см**;** -нижнее  $-2.0$  см; -левое- 3,0см; -правое- 1,5 см.

Если работу выполняют машинописным способом**,** текст печатают через два межстрочных интервала. Шрифт машинки должен быть четким, лента только черного цвета, средней жирности, плотность текста одинакова. Формулы, условные знаки, отдельные слова должны быть вписаны от руки черной тушью или пастой.

При наборе текста работы на компьютере рекомендуется задавать следующие параметры:

- а) шрифт Times New Roman;
- б) размер шрифта 14;
- в) интервал между строками полуторный (1.5);
- $r$ ) абзацный отступ 1,25 см;
- д) Отступления от края колонтитула (верхнего и нижнего) 1,0 см.

е) Выравнивание текста по ширине (кроме заглавий глав, а также названий таблиц, графиков, рисунков – их оформление описывается в главах ниже).

Переносы слов могут быть заданы только в тексте выпускной квалификационной работы. В заголовках разделов и подразделов, наименованиях таблиц и рисунков переносы слов не допускаются.

Текст квалификационной работы должен быть кратким, четким и не допускать различных толкований. При изложении должны применяться научные и научнотехнические термины, стандартизованные или содержащиеся в специализированных словарях по той области знаний, в которой выполняется выпускной квалификационной работа. Наименования и обозначения, приводимые в тексте и на иллюстрациях, должны быть одинаковыми.

Применение сокращений слов в выпускной квалификационной работе не допускается, кроме установленных правилами русской орфографии, а также соответствующими государственными стандартами.

Все страницы нумеруют по порядку арабскими цифрами, т.е. соблюдая сквозную нумерацию по всему тексту работы. Номер страницы проставляют в центре нижней части листа без всяких знаков. При этом титульный лист считают первой страницей работы, но номер «1» на титульном листе не ставят.

Примерный объем выпускной квалификационной работы у специалистов составляет 65-70 страниц; у бакалавров – 55-60 страниц, у магистров – 80-90 страниц

текста.

Строгого ограничения объема выпускных работ не существует, так как он определяется темой и содержанием каждой конкретной работы.

#### **3.1 Заголовки**

Оформление разделов и подразделов, а так же их заглавия должно соответствовать ГОСТ 2.105-95 [9].

Название и нумерация разделов (глав), пунктов (параграфов) в тексте работы и в оглавлении должны полностью совпадать.

Заголовки разделов (глав), подразделов (параграфов) нумеруют *арабскими цифрами* и печатают или пишут с абзацного отступа с первой прописной буквы или полностью прописными буквами (при нажатой клавише «CapsLock»). Размер шрифта, как и у всего текста, – 14. Допускается выделение наименований глав, параграфов полужирного начертания и/или курсивом.

В конце заголовков глав и параграфов *точка не ставится*. После номера главы и параграфа точку также не ставят. Если заголовок состоит из двух предложений, их разделяют точкой. Не нумеруются следующие разделы (главы): «Содержание», «Введение», «Заключение» и «Список использованной литературы».

Подчеркивать заголовки и делать переносы слов в заголовках не допускается.

Расстояние между заголовком и текстом должно быть равно 2 интервалам (3-4мм). *Пример:*

## **Введение**

**1 Современные подходы изучения проблемы взаимосвязи типа темперамента, особенностей нервной системы и эффективности деятельности**

# *1.1 Исследование взаимосвязи высшей нервной деятельности и темперамента в психологии труда*

Каждую главу основной части текста работы, а также введение, заключение, список использованной литературы, приложения следует начинать с новой страницы. Параграфы на новой странице не оформляют, только если от текста предыдущего параграфа или не осталось на листе места хотя бы для одной строки после наименования этого параграфа.

## **3.2 Таблицы**

Оформление таблиц в работах должно соответствовать ГОСТ 2.105-95 [9].

Таблицы применяют для лучшей наглядности и удобства сравнения показателей.

Название таблицы должно отражать ее содержание, быть точным и кратким.

Слово «Таблица» и еѐ название помещают над таблицей по центру, без абзацного отступа в одну строку с ее номером через тире и без точки в конце. Таблицу необходимо располагать в работе непосредственно после текста, в котором она упоминается впервые или на следующей странице. Если таблица не помещается на одной странице, то на следующем листе печатают (пишут): «Продолжение таблицы 3» или «Окончание таблицы 3».

Таблицы, за исключением таблиц приложений, следует нумеровать арабскими цифрами сквозной нумерацией (т.е. независимо в какой главе, параграфе работы находятся таблицы следует их нумеровать по порядку т.е. с Таблица 1, Таблица 2, Таблица 3 ...и т.д.). Если в работе только одна таблица, то она должна быть обозначена «Таблица 1» (см. примеры ниже).

Если в тексте формулируется положение, подтверждаемое таблицей, необходимо дать на нее ссылку, которая оформляется в круглых скобках. Ссылки на таблицы должны быть косвенные.

*Пример:* «Анализ экспериментального материала показывает, что введение адреналина усиливает функции данного органа» (таблица 5).

Если таблица заимствована из книги или статьи другого автора, на нее должна быть оформлена библиографическая ссылка. Допускается применять в таблицах размер шрифта меньший, чем в тексте. Цифры в графах располагают так, чтобы классы чисел во всей графе были точно один под другим и желательно имели одинаковое количество десятичных знаков.

*Пример:*

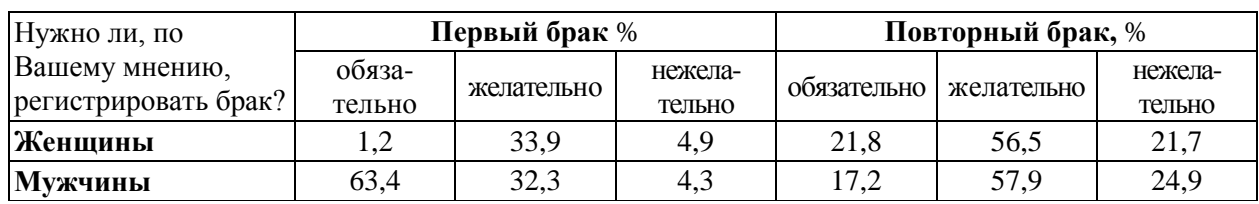

**Таблица 1 – Отношение к регистрации брака**

**Таблица 2 – Процентное соотношение результатов по шкале «экстраверсия – интроверсия» (в процентах (%))**

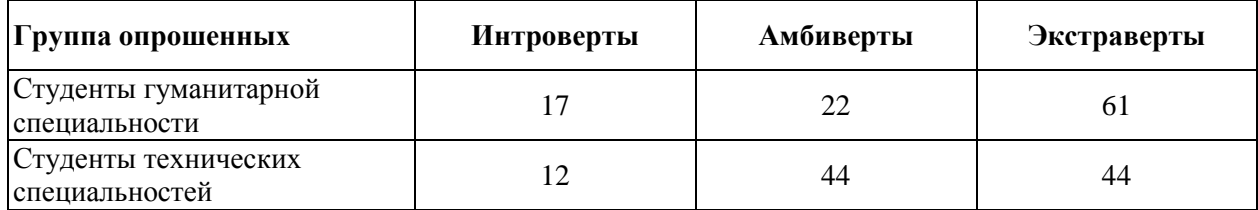

#### **3.3 Иллюстрации**

В качестве иллюстраций в работах могут быть представлены чертежи, рисунки, схемы, графики, карты и фотографии. Все иллюстрации должны соответствовать требованиям Единой системы конструкторской документации (ЕСКД).

Иллюстрации помещают в тексте непосредственно после первого упоминания или на следующей странице, или выделяют в отдельное приложение. Все иллюстрации условно называют рисунками и подписывают словом «Рисунок». Рекомендуется сквозная нумерация иллюстраций (т.е. независимо в какой главе выпускной квалификационной работы находятся таблицы следует их нумеровать по порядку т.е. Рисунок 1, Рисунок 2, Рисунок 3 ...и т.д.).

Иллюстрации должны быть расположены так, чтобы их было удобно рассматривать без поворота работы или с поворотом по часовой стрелке. Иллюстрации (чертежи, графики, диаграммы, схемы) могут быть выполнены как в черно-белом, так и в цветном исполнении с использованием компьютера. Слово «Рис.» располагают внизу самой иллюстрации, ее порядковый номер обозначается арабской цифрой без знака № и без точки. Подпись или название иллюстрации начинают с прописной буквы, располагают посередине строки, в конце подписи точку также не ставят. Выравнивание подписи рекомендуется устанавливать по центру (см. примеры ниже). На все иллюстрации должны быть оформлены ссылки в тексте, т. е. указывается порядковый номер, под которым она помещена в работе.

*Пример:* В результате проведения диагностики типа темперамента с помощью опросников Г.Айзенка и Я.Стреляу была произведена оценка темперамента студентов и сотрудников компании ABBYY по параметрам экстраверсии-интраверсии и стабильностинестабильности (Рисунок 5).

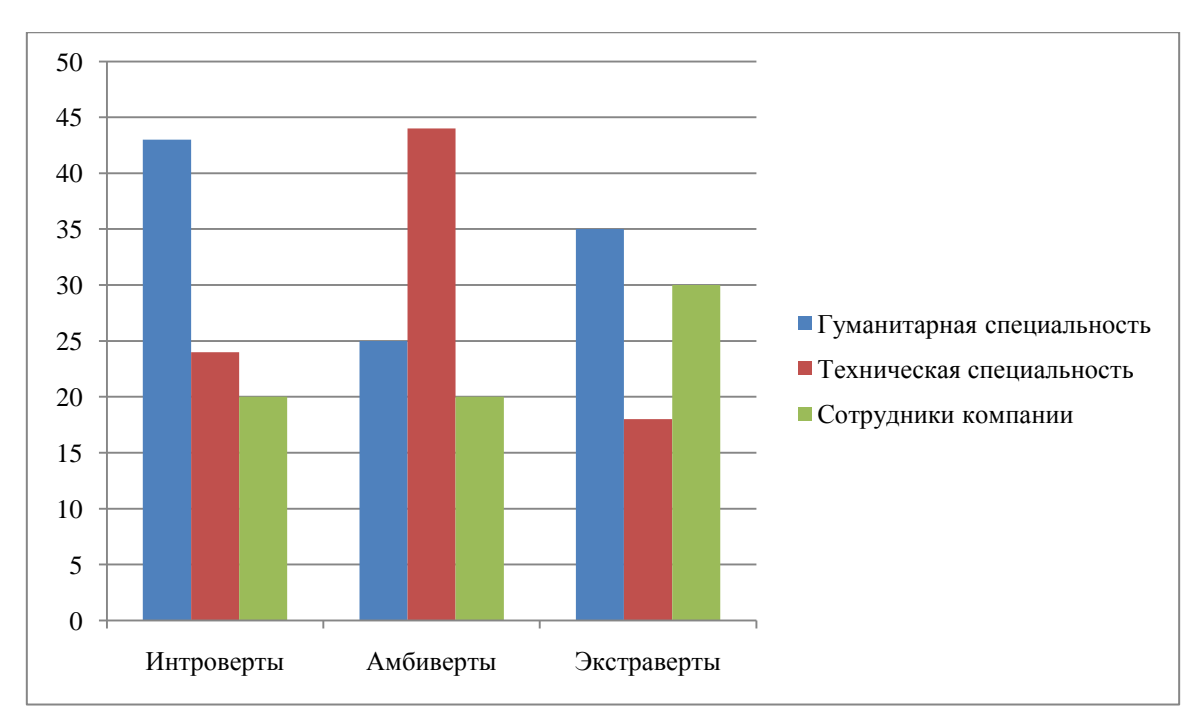

Рисунок – 5. *Процентное соотношение результатов по шкале «экстраверсия – интроверсия»*

На иллюстрации, заимствованные из работ других авторов, дается библиографическая ссылка.

*Пример:*

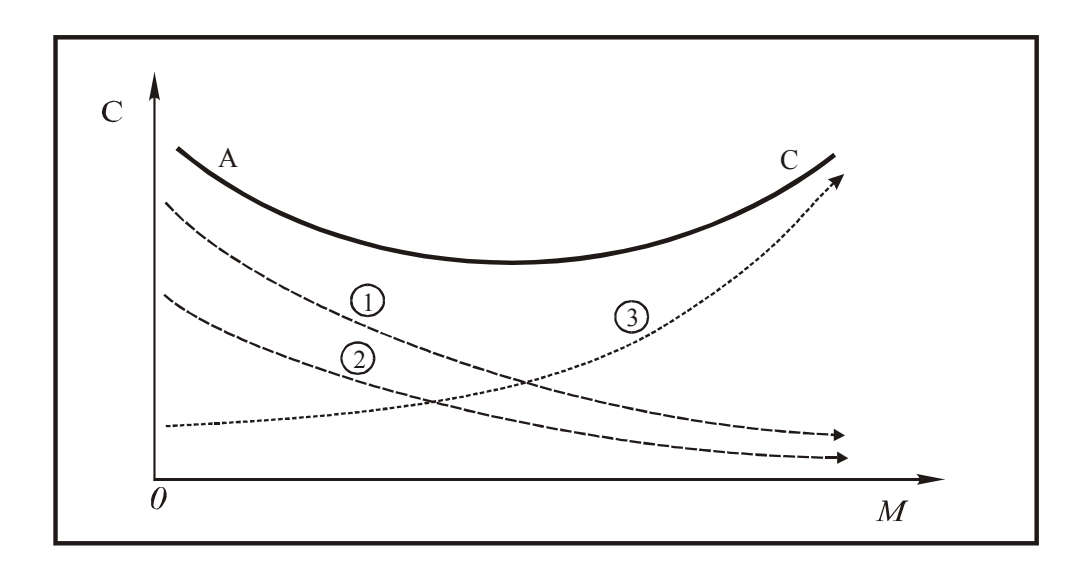

Рисунок – 8. *Динамика удельных издержек С на производство (1), трансакции (2) и управление (3), а также совокупных издержек предприятия (АС) в зависимости от его масштаба М.*

**Примечание** – Наличие немонотонной (сначала убывающей, а затем растущей) зависимости функциональных издержек предприятия от его размеров говорит о существовании оптимального размера предприятия [19, с. 32]

Дополнительная информация по оформлению иллюстраций дана в ГОСТ 2.105 [9].

## **3.4 Формулы и уравнения**

Формулы и уравнения могут быть выполнены машинописным, компьютерным способами или чертежным шрифтом высотой не менее 2,5мм.

В формулах и уравнениях в качестве символов следует применять обозначения, установленные соответствующими государственными стандартами. Пояснения символов и числовых коэффициентов, входящих в формулу, если они не пояснены ранее в тексте, должны быть приведены непосредственно под формулой. Пояснение каждого символа следует давать с новой строки в той последовательности, в которой символы приведены в формуле. Первая строка пояснения должна начинаться со слова "где" без двоеточия после него. После формулы необходимо ставить запятую.

Уравнения и формулы следует выделять из текста в отдельную строку. Выше и ниже каждой формулы или уравнения должно быть оставлено не менее одной свободной строки. Если уравнение не помещается в одну строку, то оно должно быть перенесено после знака (=) или после знаков плюс (+), минус (–), умножения (×), деления (:) или других математических знаков, причем знак в начале следующей строки повторяют. Формулы и уравнения, следующие друг за другом и не разделенные текстом, отделяют запятой.

Уравнения и формулы необходимо нумеровать сквозной порядковой нумерацией по всему тексту работы или в пределах раздела (главы) арабскими цифрами на уровне формулы справа в круглых скобках (в крайнем правом положении на строке). *Пример:*

Показателем частоты производственного травматизма принято называть среднее количество несчастных случаев, приходящихся на 1000 человек работающих. Этот показатель определяется по формуле:

$$
K_{\mathbf{q}} = \frac{A}{N} \times 1000 \tag{1}
$$

где А – число несчастных случаев за определенный период времени,

N – среднесписочное число работающих в этом периоде.

Дополнительная информация по оформлению уравнений и формул имеется в стандарте ГОСТ 7.32 [7].

#### **3.5 Цитаты**

При оформлении работ следует помнить, что цитаты должны применяться тактично по принципиальным вопросам и положениям. Не рекомендуется обильное

цитирование (употребление двух и более цитат подряд), а также не допускается соединять две цитаты в одну.

Могут быть пропущены отдельные слова, словосочетания, фразы в цитате при условии, что, во-первых, мысль автора не будет искажена пропуском, во-вторых, этот пропуск будет обозначен многоточием. Нельзя сокращать слишком длинную цитату путем отбрасывания ее части, если такое сокращение меняет смысл цитаты на противоположный.

Цитировать авторов необходимо только по их произведениям (первоисточникам). Когда первичный источник недоступен, разрешается воспользоваться цитатой этого автора, опубликованной в каком-либо другом издании, т. е. во вторичном документе.

При цитировании нужно соблюдать точное соответствие цитаты источнику.

Цитаты, точно соответствующие источнику, обязательно закавычиваются.

Кавычки не ставят:

• в стихотворной цитате, выключенной из текста;

• в цитате, взятой эпиграфом к книге или статье;

• в перефразированной, т. е. пересказанной своими словами цитате. На каждую цитату (дословную или перефразированную, закавыченную или незакавыченную) обязательно должна быть оформлена библиографическая ссылка. Применение чужих мыслей, фактов, цитат без ссылки на источник заимствования расценивается по закону об авторском праве как плагиат.

## **3.6 Библиографические ссылки**

При написании работ автор обязан оформлять библиографические ссылки на источник, откуда он заимствует материал или отдельные результаты.

Библиографическая ссылка подтверждает фактическую достоверность работы. Она указывает библиографические сведения о цитируемом, рассматриваемом, упоминаемом **в**  тексте работы документе, необходимые и достаточные для его идентификации и поиска.

Объектами составления библиографической ссылки являются все виды опубликованных и неопубликованных документов на любых носителях (в том числе электронные ресурсы локального или удаленного доступа), а также их составные части или группа документов.

Согласно ГОСТ Р 7.0.5-2008 [2] автор может выбирать и использовать разные виды ссылок:

- По составу элементов описания:

**полные** – указывают все элементы описания;

**краткие** – приводят только основные элементы.

- По месту расположения:

**внутритекстовые** – помещают в основном тексте;

**подстрочные** – дают под строками текста;

**затекстовые** – размещают за основным текстом.

- По числу применения:

**первичные** – объект ссылки описывается впервые;

**повторные** – описание одного и того же документа повторяется несколько раз.

- По количеству объектов ссылки:

**одинарные** – описывают один объект ссылки;

**комплексные** – дают описание группы документов.

Автор имеет право выбора удобного для него варианта оформления ссылок, но на протяжении всей работы необходимо применять только *один вид* библиографических ссылок по месту расположения.

#### *3.6.1 Затекстовые ссылки*

Сразу после цитаты или заимствованного материала в квадратных скобках указывают порядковый номер источника по списку литературы и, если это требуется, номер цитируемой страницы. Такой вид оформления ссылок носит название **затекстовые ссылки.** 

## *- при прямом цитировании*

## *Пример 1:*

«Личности с преобладанием интроверсии склонны к чрезмерной осторожности и педантичности, что позволяет им эффективно справляться с монотонной работой» [10, С.25] (т.е. источник указанный в списке литературы под номером 10, 25-я страница этого источника).

#### *Пример 2:*

В своей книге Ю.А. Барсов [20, С. 29] писал: «………..».

**-** *при непрямом цитировании* (возможен пересказ почерпнутых из источника сведений своими словами)

## *Пример 3:*

Напротив, эффективность деятельности человека может быть достаточно высокой независимо от особенностей его нервной системы (силы, слабости, подвижности или инертности), однако, для этого необходимо иметь чѐткие представления о данных особенностях и способах компенсации их негативного влияния на продуктивность данной деятельности [12, С.23-30] (т.е. источник указанный в списке литературы под номером 12, 23-30 – страницы этого источника, которые были пересказаны).

## *- при ссылке на источник*

*Пример 4:*

В общий список справочников по терминологии, охватывающий время не позднее середины XX века, дает работа библиографа И.М. Кауфмана [59]. *Пример 5:*

А. Б. Евстигнеев [13] и В. Е. Гусев [27] считают, что ... (т.е. источник, указанный в списке литературы под номером 13 и 27)

Если заимствуется идея, общая для разных работ одного ИЛИ нескольких авторов, то в скобках указывают только номера этих работ.

*Пример 6:*

Ряд авторов [59, 67, 82] считают, что ...

Не рекомендуется строить фразы, в которых в качестве слов применяется порядковый номер ссылки, например: «В [7] показано...»

Это наиболее простой способ оформления ссылок, помогающий автору избежать ошибок, связанных с нижеописанным трудоемким вариантом их написания. Однако он требует внимательности при учете соответствия номеров источников по списку литературы.

## *3.6.2 Подстрочные ссылки*

В этом случае библиографические сведения о цитируемом источнике располагают на той же станице, что и цитату. В конце цитаты ставят цифру, которая обозначает порядковый номер сноски на данной странице (или порядковый номер сноски в работе в случае сквозной нумерации). Внизу страницы, после укороченной горизонтальной линии, этот номер повторяется, и за ним следуют библиографические сведения об источнике. Для оформления подстрочных ссылок используется меню "Вставка, ссылка, сноска" текстового редактора Microsoft Word.

#### **При оформлении ссылок допускается:**

 Заменять двойной знак (точка и тире), разделяющий области библиографического описания одинарным знаком (точка);

 сокращать отдельные слова и словосочетания для всех элементов библиографической записи, кроме основного заглавия документа;

 указывать вместо общего объема документа сведения о местоположении объекта ссылки, т.е. номер конкретной страницы.

*Например:*

#### *Описание в списке литературы:*

Аристотель. Афинская полития: государственное устройство афинян / Аристотель; пер., примеч. и послесл. С.И. Радцига. – М.: Наука, 2012. – 233 [2] с.

#### *Описание в ссылке*

<sup>1</sup>Аристотель. Афинская полития: гос. устройство афинян / пер., примеч. и послесл. С.И. Радцига. М., 2012. С. 145.

При нумерации подстрочных библиографических ссылок применяют единообразную сквозную нумерацию:

- или по всему тексту,

- или в пределах каждой главы, раздела, части,

- или для каждой страницы текста.

Если в тексте указан только автор документа, в подстрочной ссылке дают полное описание работы. Фамилию и инициалы автора произведения, опубликованного в собрании сочинений, повторяют. Если в тексте указаны сведения об электронном ресурсе (название, автор и т. д.), допускается в ссылке указать только его электронный адрес.

*Пример 1:*

#### *В тексте:*

По мнению Нечкиной, "монография – основа больших обобщений, важных научных концепций" **¹**.

## *В подстрочной ссылке:*

*\_\_\_\_\_\_\_\_\_\_\_\_\_\_\_\_\_\_\_\_\_\_\_*

**¹**Нечкина М. В. Монография: ее место в науке и в издательских планах. М , 1965 С. 77.

*Пример 2:* 

*В тексте:*

Существует следующая точка зрения: ...............<sup>41</sup>.

## *В подстрочной ссылке:*

*\_\_\_\_\_\_\_\_\_\_\_\_\_\_\_\_\_\_\_\_\_\_\_*

**¹**Адорно Т.В. К логике социальных наук // Вопросы философии. 1992. № 10. С 76-86. *Пример 3:*

*В тексте:*

Т.В. Адорно в статье "К логике социальных наук" пишет, что…….<sup>1</sup>

## *В подстрочной ссылке:*

*\_\_\_\_\_\_\_\_\_\_\_\_\_\_\_\_\_\_\_\_\_\_\_*

<sup>1</sup> Вопросы философии. 1972. № 10. С. 76-86.

*Пример 4:*

## *В тексте:*

,... Счастье - оно было завоевано длительным общением с романом", - пишет Л.Погожева в статье "Возвращение к Стендалю"<sup>1</sup>.

### *В подстрочной ссылке:*

**¹** Лит. газ. 1976. 7 янв. С. 8.

*\_\_\_\_\_\_\_\_\_\_\_\_\_\_\_\_\_\_\_\_\_\_\_*

*Пример 5:* 

## *В тексте:*

Н.А. Некрасов в письме к Л.Н. Толстому писал: "Я люблю еще в Вас великую надежду русской литературы, для которой Вы уже много сделали и для которой еще более сделаете" **¹**.

## *В подстрочной ссылке:*

*\_\_\_\_\_\_\_\_\_\_\_\_\_\_\_\_\_\_\_\_\_\_\_*

**¹** Некрасов Н. А. Поли. собр. соч. М, 1952. Т. 1. С. 291.

*Пример 6:* 

## *В тексте:*

Информация заимствована на сайте "Официальные периодические издания"<sup>1</sup>.

#### *В подстрочной ссылке:*

*\_\_\_\_\_\_\_\_\_\_\_\_\_\_\_\_\_\_\_\_\_\_\_*

**¹**Официальные периодические издания : [Электронный ресурс] : электрон.

путеводитель / Рос. нац. б-ка, Центр правовой информации. [СПб.], 2013-2014. URL: http:www.nlr.ru/lawcenter/izd/index.html (дата обращения: 18.01.2014).

*Пример 7:* 

## *В тексте:*

Информация заимствована на сайте Официальные периодические издания: [Электронный ресурс] : электрон, путеводитель / Рос. нац. б-ка, Центр правовой информации. [СПб.], 2013-2014<sup>1</sup>.

## *В подстрочной ссылке:*

*\_\_\_\_\_\_\_\_\_\_\_\_\_\_\_\_\_\_\_\_\_\_\_*

**¹**URL: www.nrl.ru/lawcenter/izd/index.html.

### *3.6.3 Внутритекстовые ссылки*

Внутритекстовые библиографические ссылки содержат сведения об объекте ссылки, не включенные в текст документа. Их оформляют в тексте работы до или после цитаты (заимствования) в круглых скобках.

## *Пример 1:*

Л.А. Гордон, Э.В. Клонов в своей книге "Человек после работы" (М., 1982. С. 81) подчеркивают: что «………….»".

## *Пример 2:*

В.К. Андреевич отмечал, что в Сибири ,.... допускались и частичные переселения обывателей из одного пункта – другой" (Андреевич В.К. Исторический очерк Сибири. Томск, 1887. С. 61).

## *Пример 3:*

"Театральное дело в Томске имеет за собою сравнительно незначительную давность. В шестидесятых и семидесятых годах каких-либо постоянных артистических трупп в городе не было" (Театр в Томске [Электронный ресурс] // Город Томск / И.Малиновский, И.Г. Фрейдин, И.П. Гавровский. Томск, 1912. Доступ из локальной сети Науч. б-ки Том. гос. ун-та. URL: http://sun.tsu.ru/mminfo/books/0081-96560/ (дата обращения: 20.01.2014).

#### *3.6.4 Повторные ссылки*

Повторную ссылку на один и тот же документ или его часть приводят в сокращенной форме при условии, что все необходимые библиографические сведения уже указаны в первичной ссылке. Выбранный прием сокращения библиографических сведений используется единообразно для данного текста.

Допускается сокращать длинные заглавия, обозначая опускаемые слова многоточием с пробелом до и после.

### **Внутритекстовые ссылки**:

*Первичная* (Васильев С. В. Инновационный маркетинг. М, 2014)

*повторная* (Васильев С. В. Инновационный маркетинг. С. 62)

## **Подстрочные ссылки:**

*первичная <sup>3</sup>*Концепция виртуальных миров и научное познание / Рос. акад. наук, Ин-т философии. СПб., 2013. - 319 с.

*повторная <sup>11</sup>* Концепция виртуальных миров ... С. 190.

В повторных ссылках на нормативный документ по стандартизации приводят обозначение документа, его номер, включающий дату утверждения, страницы.

*Например:* 

#### **Подстрочные ссылки:**

*первичная*  2 ГОСТ Р 7.0.4-2006. Издания. Выходные сведения. Общие требования и

правила оформления. М., 2006. II, 43 с. (Система стандартов по информ., библ. и изд. делу).

*повторная*  6 ГОСТ Р 7.0.4-2006. С. 5.

При последовательном расположении первичной и повторной ссылок текст повторной ссылки заменяют словами "Там же" или «Ibid» (ibidem) для документов на языках, применяющих латинскую графику. В повторной ссылке на другую цитату к словам «Там же» добавляют номер другой страницы. В повторной ссылке на другой том (часть, выпуск) документа к словам "Там же" добавляют номер тома (части, выпуска).

#### **Внутритекстовые ссылки:**

*первичная* (Kriesberg L. Constructiv conflicts : from escalation to resolution Lanham. 2013).

*повторная* (Ibid.).

## **Подстрочные ссылки:**

*первичная* <sup>3</sup> Фенухин В. И. Этнополитические конфликты в современной России : на примере Северо-Кавказского региона : дис. ... канд. полит, наук. М., 2013. С. 54-55. *повторная* <sup>19</sup> Там же. С. 68.

## *3.6.5 Комплексные ссылки*

Если объектов ссылки несколько, то их объединяют в одну комплексную библиографическую ссылку.

Каждую из ссылок в составе комплексной ссылки оформляют по общим правилам. Библиографические ссылки, включенные в комплексную ссылку, отделяют друг от друга точкой с запятой с пробелами до и после.

Несколько объектов в одной ссылке располагают в алфавитном или хронологическом порядке либо на каждом языке отдельно (по алфавиту названий языков, сначала в кириллице, потом в латинице).

Если в комплексную ссылку включены подряд ссылки на работы одних и тех же авторов, то во второй и последующих ссылках фамилия (фамилии) могут быть заменены их словесными эквивалентами "Его же", "Её же", "Их же" или – для документов на языках, применяющих латинскую графику. – "Idem", "Eadem", "Iidem". *Пример 1:*

### *Внутритекстовая комплексная ссылка:*

(Парламент, газ. 2006. 21 дек. ; Рос. газ. 2006. 22 дек. ; Собр. законодательства Рос. Федерации. 2006. № 52. ч. 1, ст. 5496. С. 14803-14949.) *Пример 2:*

#### *Подстрочная комплексная ссылка:*

<sup>1</sup>Лихачев Д. С. Образ города // Историческое краеведение в СССР : вопр. теории и практики : сб. науч. ст. Киев, 1991. С. 183-188; Его же. Окно в Европу — врата в Россию // Всемир. слово. 1992. № 2. С. 22-23.

Чтобы не повторять идентичные заголовки, можно также указать заголовок (фамилию автора) один раз, поставить двоеточие, а перед заглавием каждой ссылки проставить только ее порядковый номер со скобкой без точки.

*Пример 3.*

#### *Затекстовая комплексная ссылка:*

Источники разделяют знаком точка с запятой «;».

[25, С.64-74; 38; 5, С.23-26].

(т.е. 25 – номер источника в списке литературы, С. 64 – 74 - страницы источника; 38 – источник в списке литературы, номер источника в списке литературы, С. 23-25 – страницы источника)

#### *3.6.6 Ссылки на электронные ресурсы*

Ссылки составляют как на электронные ресурсы в целом (электронные документы, базы данных, порталы, сайты, веб-страницы и т. д.), так и на составные части электронных ресурсов (разделы, и части электронных документов, порталов, сайтов, публикациях в электронных сериальных изданиях, сообщениях).

Если ссылки на электронные ресурсы включают в массив ссылок, содержащий сведения о документах различных видов, то в ссылках, как правило, указывают общее обозначение материала словами "Электронный ресурс", заключенными в квадратные скобки.

После основных сведений об электронном ресурсе (автор, заглавие, место и год издания и т.п.) в примечании в следующей последовательности могут быть указаны:

- примечание о режиме доступа, допускается заменять аббревиатурой "URL" (Uniform Resource Locator— унифицированный указатель ресурса);

- информацию о протоколе доступа к сетевому ресурсу (ftp, http и т. п.);

- электронный адрес в формате унифицированного указателя ресурса;

- дата обращения указывается в круглых скобках после знака двоеточие и включает в себя число, месяц и год.

#### *Примеры*

1.Энциклопедия российского законодательства [Электронный ресурс] : для студентов, аспирантов и преподавателей юрид. и экон. специальностей : спец. вып. справ, правовой системы Гарант. Регион / Гарант. Электрон, дан. М., 2012. Вып. 3. 1 CD-ROM.

2. Беглик А. Г. Обзор основных проектов зарубежных справочных служб : [Электронный ресурс] : програм. обеспечение и технолог, подходы // Использование Интернеттехнологий в спаравочном обслуживании удаленных пользователей : материалы семинара-тренинга, 23-24 нояб. 2013 г. / Рос. нац. б-ка, Виртуал. справ, служба. СПб., 2004. URL: http://vss.nlr.ru/about/seminar.php (дата обращения: 13.03.2013).

3. Об организации страхового дела в Российской Федерации [Электронный ресурс]: федер. закон от 27 нояб. 1992 г. № 4015-1 : (в ред. от 21 июля 2005 г. № 104-ФЗ) // КонсультантПлюс : справ, правовая система. Проф. М., 2014. Доступ из локальной сети Науч. б-ки Том. гос. ун-та.

4. Экономический рост [Электронный ресурс] // Новая Россия : [библиогр. указ.] / сост. Б. Берхина, О. Коковкина, С. Канн ; Отд-ние ГПНТБ СО РАН. Новосибирск. [2013- ]. URL: http://www.prometeus.nsc.ru/biblio/newrus/egrowth.ssi (дата обращения: 22.03.2014).

5. Члиянц Г. Создание телевидения [Электронный ресурс] // ORZ.RU : сервер радиолюбителей России. 2014. URL: http://www.qrz.ru/articles/article 260.html (дата обращения: 21.02.2015).

6. Жилищное право: [Электронный ресурс]: актуальные вопросы законодательства: электрон, журн. 2014. № 1. URL: http://www.gilpravo.ru (дата обращения: 20.08.2014).

## **3.7 Список использованных источников и литературы**

Данный раздел должен быть организован в соответствии с едиными требованиями библиографического описания, описанными в ГОСТе 7.1 -2003 [4].

Авторам работ рекомендуется на выбор *два варианта заглавия списка*:

 Список использованной литературы (если в список включается только то, что анализировалось в обзоре и использовалось в виде заимствований в тексте);

 Список использованных источников и литературы (если кроме же литературы использовались еще и источники).

В рамках выпускной квалификационной работы рекомендуется использовать не менее 50 источников и литературы. Допускается располагать литературу по алфавиту или систематически. При алфавитном способе расположения материала в списке библиографические записи дают в алфавите русского языка, причем соблюдают алфавит первого слова описания, т. е. фамилии автора или заглавия документа, если автор не указан.

Авторов–однофамильцев приводят в алфавите их инициалов, а труды одного автора – в алфавите названий работ или в хронологическом порядке их издания. Описания работ, опубликованных на иностранных языках, перечисляют в конце списка.

Работы и труды описываются по следующей схеме, с учетом тех же знаков препинания: Фамилия и инициалы первого автора. Заглавие / Инициалы и фамилии первого, второго, третьего автора; редактора, составителя, переводчика; название коллективного автора (учреждения, партии, общественной организации, органа власти). – Сведения о переиздании. – Место издания: Название издательства, год издания. – Количество страниц (дисков, кассет, карт). – (Название серии). – Дополнительная информация.

Приведенные правила иллюстрируются следующими примерами библиографического описания:

## Однотомные издания

Книга одного автора:

1. Калинова О.В. Социология семьи: Программа по дисциплине. – М.: АП «Наука и образование», 2013. – 10 с.

Книги двух авторов:

- 1 Зубок Ю.А. Социология молодежи: учебное пособие / Ю.А. Зубок, В.И. Чупров. М.: МИИТ, 2013. – 322 с.
- 2 Сердюкова Е.В. Финансовый менеджмент: Учебное пособие / Сердюкова Е.В., Сердюков В.А. – М.: Российская Fкадемия предпринимательства, 2014. – 74 с.
- 3 Коноваленко И. Е. Бухгалтерский учет и анализ: Учебно-практическое пособие по дисциплине / Коноваленко И. Е., Верников В. А. – М.: АП «Наука и образование»,  $2013 - 116$  c.

Книги трех авторов:

- 1. Лясников Н.В. Методические рекомендации по подготовке и защите преддипломной практики специальности: 080507.65 «Менеджмент организации» / Лясников Н.В., Дудин М.Н., Бараненко С.П. – М.: АП «Наука и образование,  $2013. - 32$  c.
- 2. Вдовина И.В. Делопроизводство в кадровой службе: Учебное пособие / Вдовина И.В., Гусов А.З., Дудин М.Н. – М.: Российская Академия предпринимательства; АП «Наука и образование», 2013. – 420 с.

## **Книга четырех и более авторов**

- 1. Бараненко С.П. Управление маркетингом: учебно-методический комплекс (третье поколение – для бакалавров) / Бараненко С.П., Дудин М.Н., Лясников Н.В., Омельченко Е.В. – М.: АП «Наука и образование», 2014. – 296 c.
- 2. Элементы теории систем и численные методы моделирования процессов

тепломассопереноса: учеб. для вузов / В.С. Швыдкий [и др.]; под ред. В.С. Швыдкого. – М.: Интермет инжиниринг, 1999. – 520 с.

## **Сборники**

- 1. Ученые записки: Роль и место цивилизованного предпринимательства в экономике России. Научно-практическое издание. Вып. XLVI. – М.: Российская академия предпринимательства; Агентство печати «Наука и образование», 2016. – 268 с.
- 2. Путеводитель предпринимателя. Научно-практическое издание: Сб. науч. Трудов. Вып. ХХХ. – М. Российская академия предпринимательства; Агентство печати «Наука и образование», 2016. – 256 с.

## **Словари, справочники**

- 1. Глоссарий современных экономических терминов. Русско-английский. 2-е издание, дополненное / Балабанов В. С., Гордеев В. В., Осокина И. Е. – М.: Агентство печати «Наука и образование», 2015. – 297 с.
- 2. Внешнеэкономическая деятельность: Терминологический словарь / Сост. И.К. Герасимов, В.Н. Семенов – 2-е изд. – М: Интекст, 2014. – 224с.

## **Многотомные издания**

- 1. Новая российская энциклопедия: в 12 тт. / Гл. ред. A.Д. Некипелов. М.: Энциклопедия, 2013. – Т. 1: Россия. – 959 с.
- 2. Мережковский Д.С. Собрание сочинений: в 5 т. / Д.С. Мережковский; сост. и общ. ред. О. Н. Михайлова. – М.: Правда, 1990. – Т. 1–5.

## **Официальные издания**

- 1 Конституция Российской Федерации: принята всенар. голосованием 12 дек. 1993 г. – М.: Юрид. лит., 2015. – 61 с.
- 2 Семейный кодекс Российской Федерации: федер. закон: принят Гос.Думой 8 дек. 1995 г.: по состоянию на 3 янв. 2001 г. – СПб.: Victory: Стаун-кантри, 2001. – 94с.

## **Стандарты**

- 1. ГОСТ 7.1-2003. Библиографическая запись. Библиографическое описание. Общие требования и правила составления. – Взамен ГОСТ 7.1-84, ГОСТ 7.16-79, ГОСТ 7.18-79, ГОСТ7.34-81, ГОСТ 7.40-82; введ. 2004-07-01. – М.: Изд-во стандартов, 2014. – 48 с. – (Система стандартов по информации, библиотечному и издательскому делу).
- 2. Реферат и аннотация: ГОСТ 7.9-95. Взамен ГОСТ 7.9-77; введ. 2001-07-97. Минск: Изд-во стандартов, 1996. – 7 с. – (Система стандартов по информации, библиотечному и издательскому делу).

## **Статьи**

#### *статьи из журналов*

- 1 Яшенков К.А. Субъекты договора ипотеки, их взаимные права и обязанности // Право и политика. – 2015. – № 2.
- 2 Трушин А. ЕСН должен стремиться к нулю // Прямые инвестиции. 2014. № 3. С. 74–77.
- 3 Щукин В. Почему будущее не за твердыми окладами, а за компенсационными схемами // Кадровик. – 2014. – № 5. – С. 54–58.

#### *статьи из газет*

1. Ясин Е. Пора платить большую зарплату! // Финансовая Россия. – 2011 (27 сентября – 3 октября). – № 35.

## *статьи из сборника*

1. Репкина О.Б. Проблемы и возможности развития рынка труда в условиях становления российского предпринимательства // Ученые записки: Роль и место цивилизованного предпринимательства в экономике России: Сборник научных трудов. Выпуск VII. – М.: Российская Академия предпринимательства, 2014.

## *статьи из материалов научной конференции*

1. Лукьянова А.В. Повышение эффективности бюджетных расходов на оказание государственных (муниципальных) услуг // Стратегические приоритеты развития государственных и муниципальных финансов в условиях реформирования бюджетного процесса: материалы 2-й Всерос. научн.-практ. конференции к 15 летию Уравления Федер. Казначейства по Волгоградской обл., Волгоградский гос. тех. ун-т; отв. ред. С. П. Сазонов. – Волгоград: Царицын. полиграф. комп., 2013

#### *из справочных изданий*

- 1. Библиография // БСЭ. 3-е изд. М., 2014. Т. 3. Стб. 293-299.
- 2. Политика // Политология: энцикл. словарь. М., 1993. С. 251-256.
- 3. Балтрамайтис С.О. Автобиофафия // Критико-библиогр. словарь рус. писателей и ученых / С.А. Венгеров. – СПб., 1904. – Т. 6. – C. 374.

## *из главы, раздела, параграфа*

- 1. Глазырин Б.Э. Автоматизация выполнения отдельных операций в Word 2000 // Office 2000: самоучитель / Э.М. Берлинер, И.Б. Глазырина, Б.Э. Глазырин. – М., 2012. – С. 281-298.
- 3. Щербакова Р.Н. Основы метода внешних форм и линейчатой дифференциальной геометрии / Р.Н. Щербакова. – Томск, 2013. – Разд. 2, §3. – С. 53-55.

## **Электронные ресурсы**

## *Ресурсы Internet (как отдельные источники)*

- 1. Образование: исследовано в мире [Электронный ресурс]: междунар. науч. пед. интернет журнал с б-кой депозитарием / Рос. акад. образования; Гос. науч. пед. бка им. К.Д. Ушинского. - Электрон, журн. – М., 2013. – URL: [http://www.oim.ru](http://www.oim.ru/) (дата обращения: 13.03.2013).
- 2. Попов Е.А. Что изучает социология культуры [Электронный ресурс] // Социс. 2012. – № 1. – С.89-96. – Электрон, версия печат. публ. -URL:<http://www.isras.ru/> (дата обращения: 03.01.2012).

Вариант оформления списка использованной литературы приведен в приложении Д.

## **3.8. Приложения**

Приложения являются факультативной частью в общей структуре работы и зависят от специфики темы. В приложениях для более полного освещения темы и удобства пользования работой дают дополнительные или вспомогательные материалы, если они необходимы автору исследования.

Приложения оформляют как продолжение работы на последующих сѐ страницах и располагают в порядке появления ссылок в тексте. Каждое приложение следует начинать с новой страницы с указанием в центре слова «ПРИЛОЖЕНИЕ». Каждое приложение должно иметь свой заголовок, отражающий его содержание. После названия приложения точка не ставится.

Нумеруют приложения последовательно заглавными буквами русского алфавита начиная с А, за исключением букв Ё, З, Й, О, Ч, Ъ, Ы, Ь (например: Приложение А, Приложение Б и т.д.)

Затем допускается использовать буквы латинского алфавита, за исключением букв I и О. В случае полного использования букв русского и латинского алфавитов допускается обозначать приложения арабскими цифрами.

*Пример:*

#### **ПРИЛОЖЕНИЕ А Данные корреляционного анализа**

# **Таблица А.1 – Корреляция между 16 факторами опросника Кеттелла и**

**коээфициентом силы нервной системы**

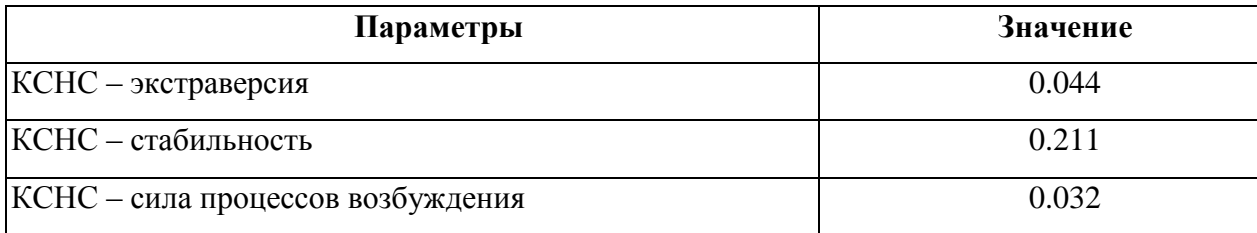

Если в работе одно приложение, оно обозначается "ПРИЛОЖЕНИЕ А". Текст

каждого приложения, при необходимости, может быть разделен на разделы, подразделы, пункты, подпункты, которые нумеруют в пределах каждого приложения. Перед номером ставится обозначение этого приложения. Приложения должны иметь общую с остальной частью документа сквозную нумерацию страниц. Все приложения должны быть перечислены в оглавлении работы с указанием их номеров и заголовков.

# **4 ПОДГОТОВКА К ЗАЩИТЕ И ЗАЩИТА ВЫПУСКНОЙ КВАЛИФИКАЦИОННОЙ РАБОТЫ**

#### **4.1. Общие положения**

Защита выпускной квалификационной работы проводится в утвержденные сроки перед государственной экзаменационной комиссией (ГЭК), состав которой утверждается ректором Академии.

Не позднее, чем за неделю до назначенного срока работы ГЭК, на выпускающей кафедре проводится предварительная защита (предзащита) ВКР.

Выпускник выступает с докладом (10-15 мин.), предъявляя выпускную квалификационную работу, презентационный материал и отзыв научного руководителя, он отвечает на вопросы членов комиссии. По результатам предзащиты кафедра решает допустить или не допустить дипломника к защите.

После внесения последних замечаний и исправлений выпускная квалификационная работа направляется для получения рекомендации назначенному рецензенту. Задача рецензента – оценить уровень работы и дать рекомендации по присвоению квалификации выпускнику Академии. Такая рецензия в письменном виде представляется на кафедру.

Выпускная квалификационная работа считается готовой к защите, если она сброшюрована в твердый переплет, подписана студентом, научным руководителем и рецензентом, на нее имеются отзыв научного руководителя и положительная рецензия.

Отзыв научного руководителя и рецензия вместе с заданием по выпускной квалификационной работе обучающегося вкладываются в конверт, приклеенный к обложке выпускной квалификационной работы. Образец задания приведен в приложении Ж.

Готовая выпускная квалификационная работа (а также ее копия на электронном носителе) представляется на кафедру не позднее чем за два дня до назначенной даты защиты.

Копия выпускной квалификационной работы на электронном носителе вкладывается в конверт, приклеенный к обложке выпускной квалификационной работы.

По центру обложки выпускной квалификационной работы клеится этикетка. Форма

этикетки приведена в приложении И.

Отметка о допуске к защите делается заведующим выпускающей кафедры на титульном листе выпускной квалификационной работы.

Защита выпускной квалификационной работы проходит публично на заседании ГЭК.

К защите студент-дипломник должен подготовить доклад и представить презентацию на электронном носителе.

После доклада члены ГЭК задают студенту вопросы по содержанию работы. Студент должен быть готов вести полемику, научно аргументировать свою точку зрения. Ответы на критику со стороны комиссии следует давать в сдержанной корректной форме.

Оценка выпускной квалификационной работы дается членами ГЭК на ее закрытом заседании. Комиссией принимается во внимание содержание работы, качество статистической обработки, обоснованность выводов и предложений, оформление работы, содержание доклада выпускника, отзыв и рецензия на дипломную работу, уровень теоретической, научной и практической подготовки выпускника.

Оценки выпускных квалификационных работ объявляются в тот же день после оформления в установленном порядке протокола заседания комиссии.

ГЭК совместно с выпускающей кафедрой решает вопрос о рекомендации лучших выпускных квалификационных работ к выдвижению на конкурсы или публикации, а также рекомендации выпускника для поступления в магистратуру и/или в аспирантуру.

#### **4.2 Отзыв руководителя на выпускную квалификационную работу**

Законченную и подписанную работу студент представляет руководителю на проверку не позднее, чем за две недели до защиты.

После проверки руководитель подписывает выпускная квалификационная работу на титульном листе в нижнем правом углу и пишет свой отзыв.

Отзыв руководителя составляется в произвольной форме объемом 1-2 страницы. В отзыве должны быть отражены следующие основные вопросы:

Освещение актуальности темы выпускной квалификационной работы.

Соответствие содержания работы заданной теме.

 Степень самостоятельности и инициативности обучающегося при выполнении работы.

 Оценка умений обучающегося пользоваться специальной литературой, в том числе и иностранной, а также обобщать другие работы и делать соответствующие выводы из полученной информации.

 Оценка оформления и грамотного изложения текста с умением использования знаний по общегуманитарным и специальным дисциплинам.

 Аспекты, особо выделяющие данную выпускную квалификационную работу как личный вклад выпускника, самостоятельно проводившего исследование.

- Недостатки работы.
- Практическая значимость работы.
- Другие вопросы по усмотрению руководителя.

Отзыв руководителя должен завершаться выводом о соответствии выпускной квалификационной работы требованиям, предъявляемым к выпускнику.

Отзыв с подписью руководителя прикладывается к выпускной квалификационной работе.

## **4.3 Рецензия на выпускную квалификационную работу**

После одобрения научным руководителем и прохождения предзащиты выпускная квалификационная работа для получения рекомендации направляется рецензенту.

Рецензия – это характеристика выпускная квалификационная работы, которую пишет независимый специалист (внешний рецензент), назначенный выпускающей кафедрой.

Рецензия составляется в произвольной форме объемом 1-2 страницы. В рецензии должны быть освещены следующие вопросы:

• Актуальность темы, важность и востребованность решения поставленных задач.

• Оценка соответствия структуры работы целям и задачам ВКР.

• Соответствие содержания выпускной квалификационной работы степени подготовленности выпускника.

• Профессионализм, грамотность и стиль изложения текста выпускной квалификационной работе.

• Достоинства и недостатки работы.

• Практическая ценность и перспективы применения материалов выпускной квалификационной работы или ее отдельных частей в прикладных областях или конкретном предприятии.

• Другие вопросы по усмотрению рецензента.

Подпись рецензента, если он не является сотрудником Академии, должна быть заверена печатью по месту его работы.

Рецензия прикладывается к выпускной квалификационной работе (прикреплять или вклеивать ее в саму работу не допускается).

#### **4.4 Структура доклада по выпускной квалификационной работе**

Доклад, который обучающийся делает перед Государственной аттестационной комиссией, существенно влияет на итоговую оценку работы.

Доклад должен быть кратким не более 10-15 минут, в течение которых необходимо успеть изложить содержание и результаты выпускной квалификационной работы. Логически стройное и убедительное выступление поможет убедить членов аттестационной комиссии в достойном качестве выполненной работы и компетентности выпускника.

В структурном отношении доклад целесообразно построить по следующему плану:

- 1. Наименование темы выпускной квалификационной работы.
- 2. Структура выпускной квалификационной работы, с кратким описанием каждой главы.
- 3 Актуальность выбранной темы, описание научной проблемы, формулировка целей и задач, а также выделение объекта и предмета работы.
- 4. Обоснование необходимости проведения исследований в направлении поставленной цели.
- 5. Характеристика проведенного исследования с указание методов получения фактического материала, или краткая характеристика модели предмета (объекта) исслелования.
- 6. Выделение особенностей выполненной работы и личного вклада автора.
- 7. Результаты исследований, общие выводы из проведенной работы и их практическая значимость.
- 8. Рекомендации и предложения по совершенствованию предмета (объекта) исследования.

В ходе доклада рекомендуется использовать презентационный материал в виде слайдов с применением для их изображения технических средств обучения или иллюстративный материал: таблицы, графики, схемы, диаграммы, представленные в виде плакатов.

# **4.5 Презентация и иллюстративный материал к докладу по выпускной квалификационной работе**

Одним из современных средств наглядного представления материалов выпускной квалификационной работы является электронная презентация, подготовленная посредством программы Microsoft PowerPoint.

Для комиссии презентация представляет собой просмотр слайдов на проекторе, сопровождающийся вербальным комментарием выпускника.

Объем презентации должен составлять не более 10-12 слайдов.

Иллюстрации презентации должны раскрывать основное содержание глав выпускной квалификационной работы, содержать самые основные и важные положения, которые выносятся на защиту, и отражать собственные разработки студента. Текст на слайдах и текст доклада должен быть коррелирован, но не одинаков. Каждой фразе на слайде должно соответствовать некоторое количество связанных предложений.

*В презентации рекомендуется изложить следующие вопросы доклада:*

- Титульный лист, в котором отражены тема выпускной квалификационной работы, ее автор, руководитель работы и рецензент (1 слайд).
- Содержание выпускной квалификационной работы без номеров страниц (1 слайд).
- Обоснование актуальности темы, цель и содержание поставленных задач, объект и предмет исследования, избранные методы исследования (1-3 слайда).
- Описание методики и техники конкретного авторского исследования, и, собственно, само эмпирическое исследование или раскрытие сущности разработанной модели (1-2 слайда).
- Результаты исследований в виде графиков и таблиц.
- Основные рекомендации и предложения по совершенствованию предмета (объекта) исследования в виде нескольких пунктов и/или возможность практического использования.

**При оформлении слайдов следует обратить внимание на следующие требования:**

- дизайн презентации должен быть единый;
- текст слайдов должен быть легко читаем и четко виден на фоне;
- слайд не должен быть перегружен текстом (тексты больше среднего абзаца и мелкий шрифт не воспринимаются);
- некоторую текстовую информацию можно преобразовать в графическую или схематичную (графики и схемы визуально лучше воспринимаются на слайде, чем сплошной текст);
- наиболее значимый материал рекомендуется выделить цветным и/или жирным шрифтом или визуальными эффектами;
- пункты перечислений должны быть выполнены короткими фразами;
- в презентации не должно быть больших схем и таблиц;
- таблицы должны иметь названия и порядковую нумерацию (Пример*:* Таблица 1 –

Название таблицы);

- любые иллюстрации (чертежи, графики, диаграммы) подписываются как рисунки (Пример: Рисунок 1 – Диаграмма качества успеваемости студентов; Рисунок 2 – График динамики развития социально-экономических показателей);
- рисунки в пределах презентации также содержат сквозную нумерацию и название, которые проставляются под рисунком. (Пример: Рисунок 1 - Название рисунка).

Дополнительно иллюстрировать доклад также возможно раздаточным материалом или плакатами.

## СПИСОК ИСПОЛЬЗОВАННЫХ ИСТОЧНИКОВ И ЛИТЕРАТУРЫ

- 1. Аналитико-синтетическая переработка информации // Электронные документы : содержание и использование в публичных библиотеках : справочник. – СПб., 2014.  $- C. 418 - 467.$
- 2. ГОСТ Р 7.0.5-2008. Библиографическая ссылка. Общие требования и правила составления. – Введ. 2009-01-01. – М.: Стандарт информ, 2008. – 18 с. – (Система стандартов по информации, библиотечному и издательскому делу).
- 3. ГОСТ 7.11-2004. Библиографическая запись. Сокращение слов и словосоче-таний на иностранных европейских языках. – Взамен ГОСТ 7. 11 – 78; введ. 2005-09-01. – М.: Стандартинформ, 2012. – 82 с. – (Система стандартов по информации, библиотечному и издательскому делу).
- 4. ГОСТ 7.1-2003. Библиографическая запись. Библиографическое описание. Общие требования и правила составления. – Взамен ГОСТ 7. 1 – 84; введ. 2012-07-02. – М.: Изд-во стандартов, 2014. – 48 с. – (Система стандартов по информации, библиотечному и издательскому делу).
- 5. ГОСТ 7.82-2001. Библиографическая запись. Библиографическое описание электронных ресурсов: Общие требования и правила составления. – Введен 2012- 07-01. – Минск : Изд-во стандартов, 2013. – 31 с. – (Система стандартов по информации, библиотечному и издательскому делу).
- ГОСТ 7.83-2001. Электронные издания. Основные виды и выходные сведения. Введ. 2013-07-02. – М. : Изд-во стандартов ; Минск : Межгос. совет по стандартизации, метрологии и сертификации, [2013]. – 13с – (Система стандартов по информации, библиотечному и издательскому делу).
- 7. ГОСТ 7.32-2001. Отчет о научно-исследовательской работе. Структура и правила оформления. – Взамен ГОСТ 7.32-91; введ. 2013-07-02. – М.: Изд-во стандартов; Минск: Межгос. совет по стандартизации, метрологии и сертификации. [2001]. – 15с – (Система стандартов по информации, библиотечному и издательскому делу).
- 8. ГОСТ 7.80-2000. Библиографическая запись. Заголовок. Общие требования и правила составления. – Введ. 2001-07-01. – М.: Изд-во стандартов, 2000. – 7 с.
- 9. ГОСТ 2.105-95. Единая система конструкторской документации. Общие требования к текстовым документам. – Взамен ГОСТ 2.105-79, ГОСТ 2.906-71 ; введ. 96-07-01. - Минск: Изд-во стандартов, 1995.-37 с.
- 10. ГОСТ 7.9-95. Реферат и аннотация. Взамен ГОСТ 7.9-77; введ. 97-07-01. Минск: Изд-во стандартов, 1996. – 7 с. – (Система стандартов по информации, библиотечному и издательскому делу).
- 11.ГОСТ 7.12-1993. Библиографическая запись. Сокращение слов на русском языке. Общие требования и правила. – Взамен ГОСТ 7. 12-77; введ. 1995-07-01. – М.: Изд-во стандартов, 1995. – 18 с. – (Система стандартов по информации, библиотечному и издательскому делу).
- 12.Оформление курсовых, дипломных и диссертационных работ: метод, рекомендации [Электронный ресурс] / сост.: С. М. Григорьевская, Е. Ю. Кичигина. В. С. Крылова;//Том. гос. ун-т. Науч. б-ка. – Томск, 2007. – URL :http://www. [lib.tsu.ru/win/produkziia/metodichka/metodich.html](http://lib.tsu.ru/win/produkziia/metodichka/metodich.html)
- 13. Содержание и оглавление//Мильчин А. Э. Справочник издателя и автора: ред.-изд. оформление издания / А. Э. Мильчин, Л. К. Чельцова. – 2-е изд., испр. и доп. – М., 2005. – С. 347-378.

## **ПРИЛОЖЕНИЕ А. Образец титульного листа**

Автономная некоммерческая организация высшего образования «Российская академия предпринимательства» (АНО ВО «РАП»)

Кафедра «Управление персоналом»

Специальность 080505.65 Управление персоналом

ИЛИ

*Кафедра «Управление персоналом» Направление: 38.03.03 Управление персоналом*

## ДОПУСТИТЬ К ЗАЩИТЕ

Заведующий кафедрой

д.э.н., проф. А.З. ГУСОВ

\_\_\_\_\_\_\_\_\_\_\_\_\_\_\_\_\_\_\_\_\_\_\_\_\_\_\_\_\_

«\_\_\_»\_\_\_\_\_\_\_\_\_\_2016 г.

## **ФАМИЛИЯ Имя Отчество выпускника**

## **ВЫПУСКНАЯ КВАЛИФИКАЦИОННАЯ РАБОТА**

на тему:

\_\_\_\_\_\_\_\_\_\_\_\_\_\_\_\_\_\_\_\_\_\_\_\_\_\_\_\_\_\_\_\_\_\_\_\_\_\_\_\_\_\_\_\_\_\_\_\_\_\_\_\_\_\_\_\_\_\_\_\_\_\_\_\_\_\_

\_\_\_\_\_\_\_\_\_\_\_\_\_\_\_\_\_\_\_\_\_\_\_\_\_\_\_\_\_\_\_\_\_\_\_\_\_\_\_\_\_\_\_\_\_\_\_\_\_\_\_\_\_\_\_\_\_\_\_\_\_\_\_\_\_\_

Научный руководитель

уч. степень, звание, должность, ФИО

\_\_\_\_\_\_\_\_\_\_\_\_\_\_\_\_\_\_\_\_\_\_\_\_\_\_\_\_\_

«\_\_\_»\_\_\_\_\_\_\_\_\_\_2016 г.

Москва, 2016

## **ПРИЛОЖЕНИЕ Б. Форма аннотации**

## **АННОТАЦИЯ**

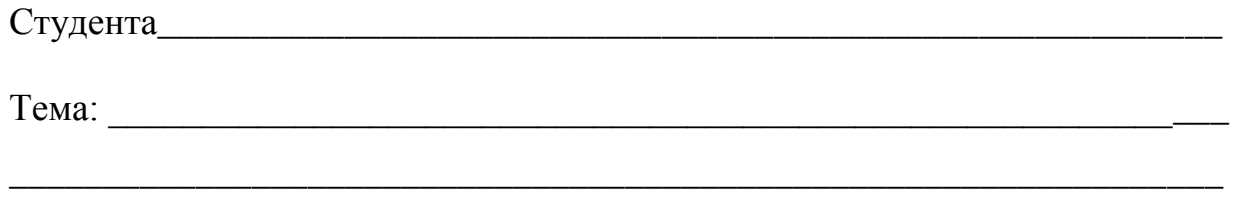

Научный руководитель

(фамилия, имя, отчество, ученая степень и звание)

Целью данной работы является выработка практических рекомендаций для совершенствования.….

Данная цель определила необходимость постановки и решения основных задач:

**Объект** исследования – ….

**Предмет** исследования – ….

Выпускная квалификационная работа состоит из двух глав, содержащих в себе теоретические основы и рекомендации для совершенствования ….

В первой главе рассмотрено…

Во второй главе рассматриваются вопросы…., сделаны выводы и даны рекомендации…

Выводы имеют практическую значимость и могут быть использованы при разработке стратегии развития, методов управления и принятия управленческих решений в сфере…

В выпускной квалификационной работе использовано - таблиц, рисунков, приложений, источников литературы.

Общее количество страниц выпускной квалификационной работы \_\_.

# **ПРИЛОЖЕНИЕ В. Форма представления раздела «Содержание»**

# Содержание

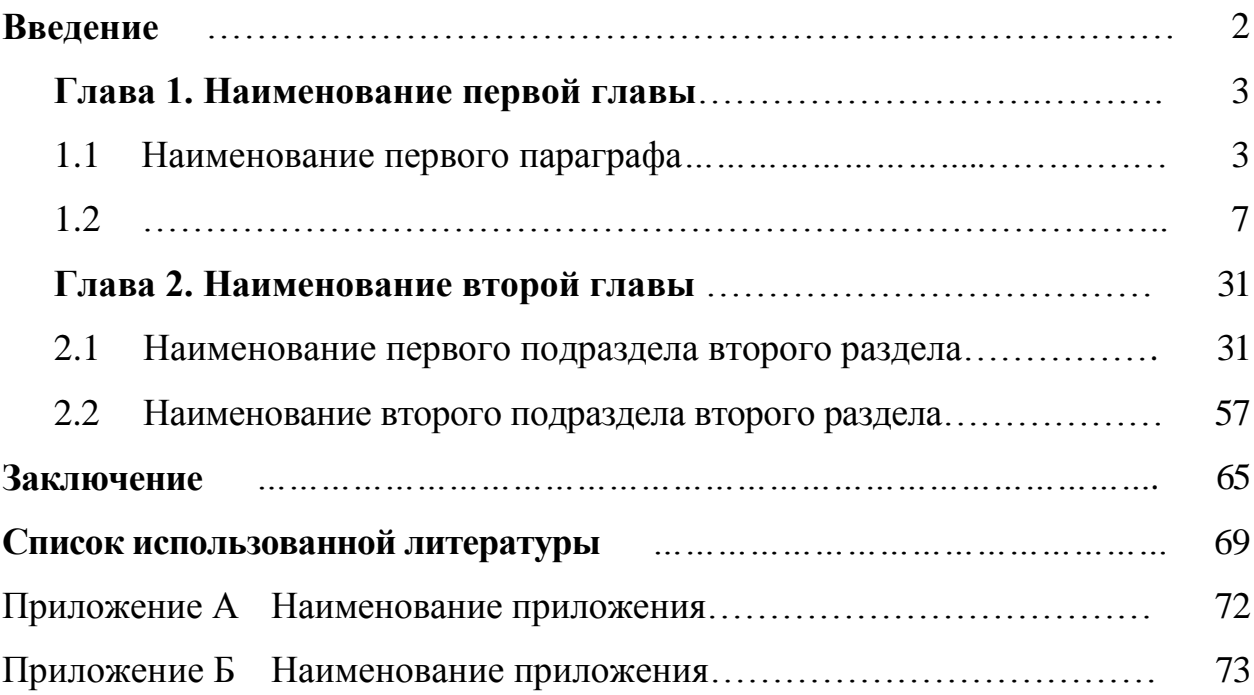

## **ПРИЛОЖЕНИЕ Г. Образец задания**

Автономная некоммерческая организация высшего образования «Российская академия предпринимательства»  $(AHO BO \overline{QA\Pi})$ 

Кафедра «Управление персоналом»

УТВЕРЖДАЮ Заведующий кафедрой

д.э.н., проф., А.З. ГУСОВ « $\qquad \qquad$  2016 г

\_\_\_\_\_\_\_\_\_\_\_\_\_\_\_\_\_\_\_\_\_\_\_

## **ЗАДАНИЕ**

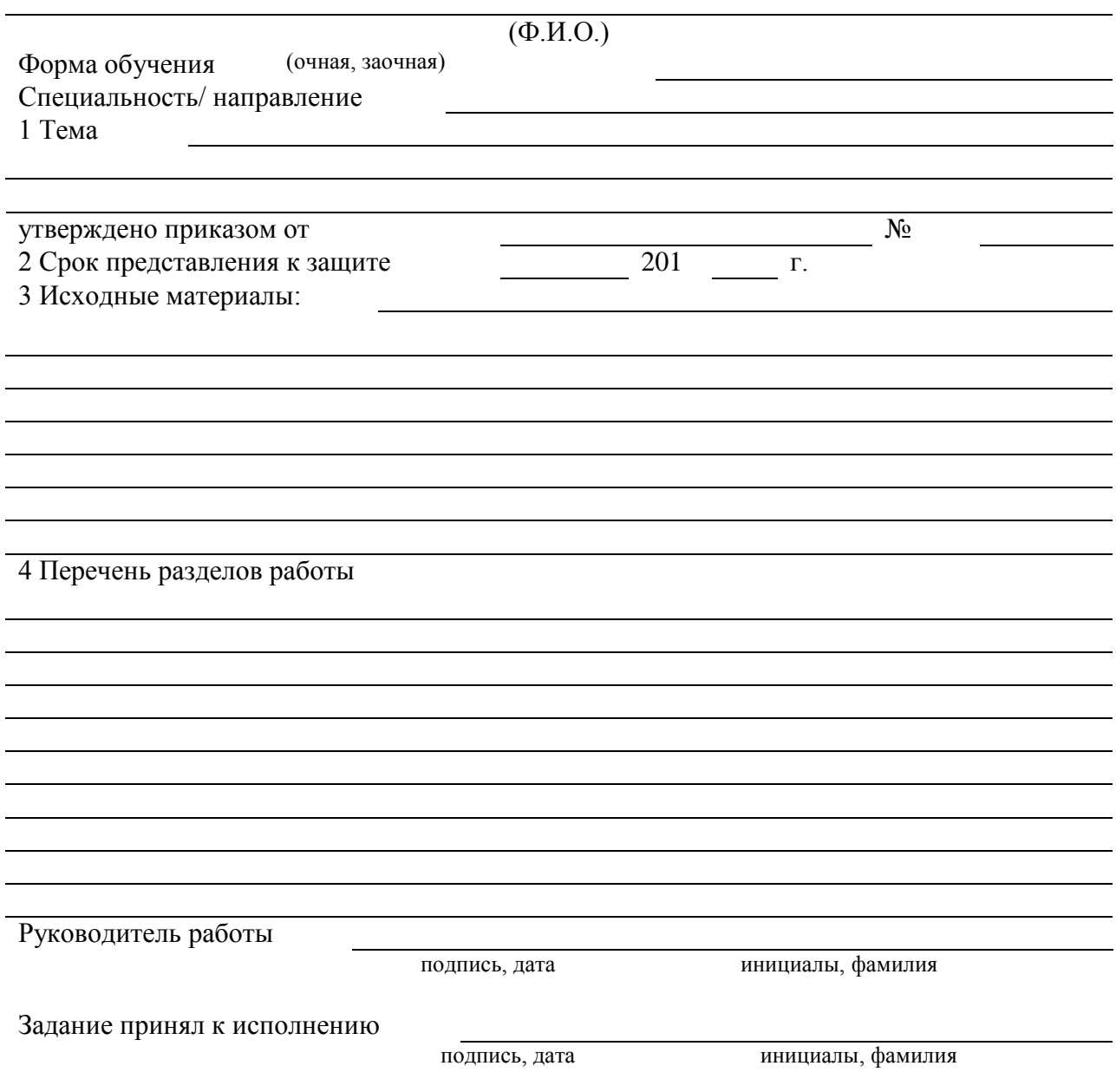

# **ПРИЛОЖЕНИЕ Д. Образец этикетки**

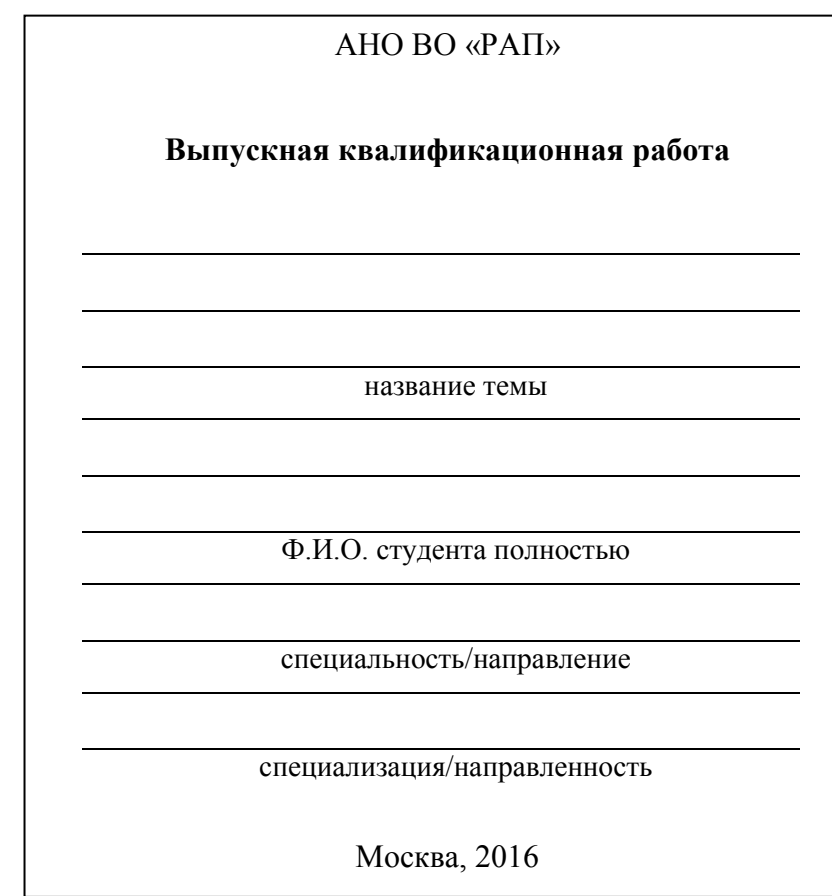

# **ПРИЛОЖЕНИЕ Е. Пример оформления раздела «Список использованных источников и литературы» (порядок размещения по алфавиту) СПИСОК ИСПОЛЬЗОВАННЫХ ИСТОЧНИКОВ И ЛИТЕРАТУРЫ**

- 1. Балабанова А. В., Шкарин А. Ю. Предпринимательские аспекты образовательной деятельности // Путеводитель предпринимателя. Научно-практическое издание: Сб. науч. трудов. Вып. XXI / Под научной ред. Л. А. Булочниковой. – М.: Российская академия предпринимательства; Агентство печати "Наука и образование", 2014. -С. 23–29 с.
- 2. Белл Д. Грядущее постиндустриальное общество: Опыт социального прогнозирования / Пер. с англ. – М.: Academia, 2013.
- 3. Бюджетный кодекс Российской Федерации от 31.07.1998 № 145-ФЗ (ред. от 02.07.2013) // СЗ РФ от 03.08.1998, № 31, ст. 3823.
- 4. Волков Ю.Г. Социология молодежи: социологический аспект: учебное пособие / Ю.Г. Волков [и др]. – Ростов-на-Дону: Феникс, 2012. – 569 с.
- 5. Воронченко Т. В. Бухгалтерский учет, анализ и аудит: Методические рекомендации по подготовке и защите дипломных работ для студентов специальности 080109.65. – М.: Российская Академия предпринимательства, 2013. – 62 с.
- 6. Всероссийская социологическая конференция «Образование и общество». Москва, 20-22 октября 2013 г. [Электронный ресурс] – электронные текстовые дан. – М.: ИС РАН; РОС, 2013. – 1 CD.
- 7. Глобализация: многостороннее измерение / Под ред. В.А. Михайлова. М.: Изд-во Книга и бизнес, 2014.
- 8. Глоссарий современных экономических терминов. Русско-английский. 2-е издание, дополненное / В. С. Балабанов, В. В. Гордеев, И. Е. Осокина. – М.: Агентство печати "Наука и образование", 2015. - 297 с.
- 9. Дементьева О.А. Соответствие ресурсов местных бюджетов полномочиям местного самоуправления: декларация и реальность // Законодательство и экономика. – 2013.  $-$  No 2. – C. 5–16.
- 10. Дудин М. Н., Лясников Н. В., Похвощев В. А., Толмачев О. М. Формирование устойчивости предпринимательских структур в условиях трансформации конкурентной среды: Монография / Под ред. В. С. Балабанова. – М.: Издательство "Элит", 2013. – 280 с.
- 11. Журавлев Г. Т. Эмтиология (наука о поведении потребителей): Учебное пособие. М.: Российская академия предпринимательства; Агентство печати "Наука и образование", 2013. – 80 с.
- 12. Зубок Ю.А. Социология молодежи: учебное пособие/ Ю.А. Зубок, В.И. Чупров. М.:МИИТ, 2013. – 322 с.
- 13. Кастельс М. Информационная эпоха: экономика, общество и культура: Пер. с англ. – М.: ГУ ВШЭ, 2014.
- 14. Краткий психологический словарь / Сост. Л.А.Карпенко Л.А; Под общ. ред. А.В. Петровского, М.Г. Ярошевского. – М.: Поитиздат, 1985.– 431 с.
- 15. Репкина О. Б. Управленческие решения: Учебное пособие. М.: Российская Академия предпринимательства, 2015. – 105 с.
- 16. Российское предпринимательство: история и современность: Материалы IX Международной межвузовской научно-практической конференции, мая 2013 г., Москва, РАП. – М.: Российская академия предпринимательства; Агентство печати "Наука и образование", 2013. – 292 с.
- 17. Русавская А.В., Черняев С.И. Формирование инвестиционного потенциала Калужского региона // Сборник научных статей по материалам IX Международной научно-практической конференции "Теория и практика развития экономики региона" / Под. ред. Сергеева Н.И., Александрова Е.Л. – Калуга: ИД "Эйдос", 2013.
- 18. Силуанов А. Методологические подходы к оценке эффективности межбюджетных отношений в субъектах РФ // Экономическая политика. – 2013. – № 1. – С. 5–22.
- 19. Соловьев Е. Н., Власов А. В. Оффшорный бизнес в современной структуре международных экономических отношений // Ученые записки Российской академии предпринимательства. Научно-практическое издание. Вып. ХХХVIII / Под общей ред. В.С. Балабанова. – М.: Российская академия предпринимательства; Агентство печати "Наука и образование", 2014. - С. 129-139.
- 20. Степанова Т. П. Экономика предприятия. Практикум / Российская Академия предпринимательства. – М.: Агентство печати "Наука и образование", 2006. – 98 с.
- 21. Флорида Р. Креативный класс: люди, которые меняют будущее / Пер. с англ. М.: Издательский дом "Классика-ХХІ", 2013. - 432 с.
- 22. Франкл В. Десять тезисов о личности [Электронный ресурс] / Перевод с англ. Е. Патяевой; Под ред. Д. Леонтьева // Экзистенциальная традиция: философия, психология, психотерапия. – 2014. – № 2. – С. 4–13. – Электрон. версия, печат. публ. – Доступ из Библиотеки Фонда содействия развитию психической культуры (Киев). URL: http://psvlib.org.ua/books/ franv02.htm (дата обращения 17.07.2011).
- 23. James E., James, E. H. Linking Crisis Management and Leadership Competencies: The Role of Human Resource Development. – 2013. – Vol. 10. –  $\mathcal{N}_2$  3.

## **ПРИЛОЖЕНИЕ Ж. Основные требования к оформлению выпускной квалификационной работы на компьютере (краткие сведения)**

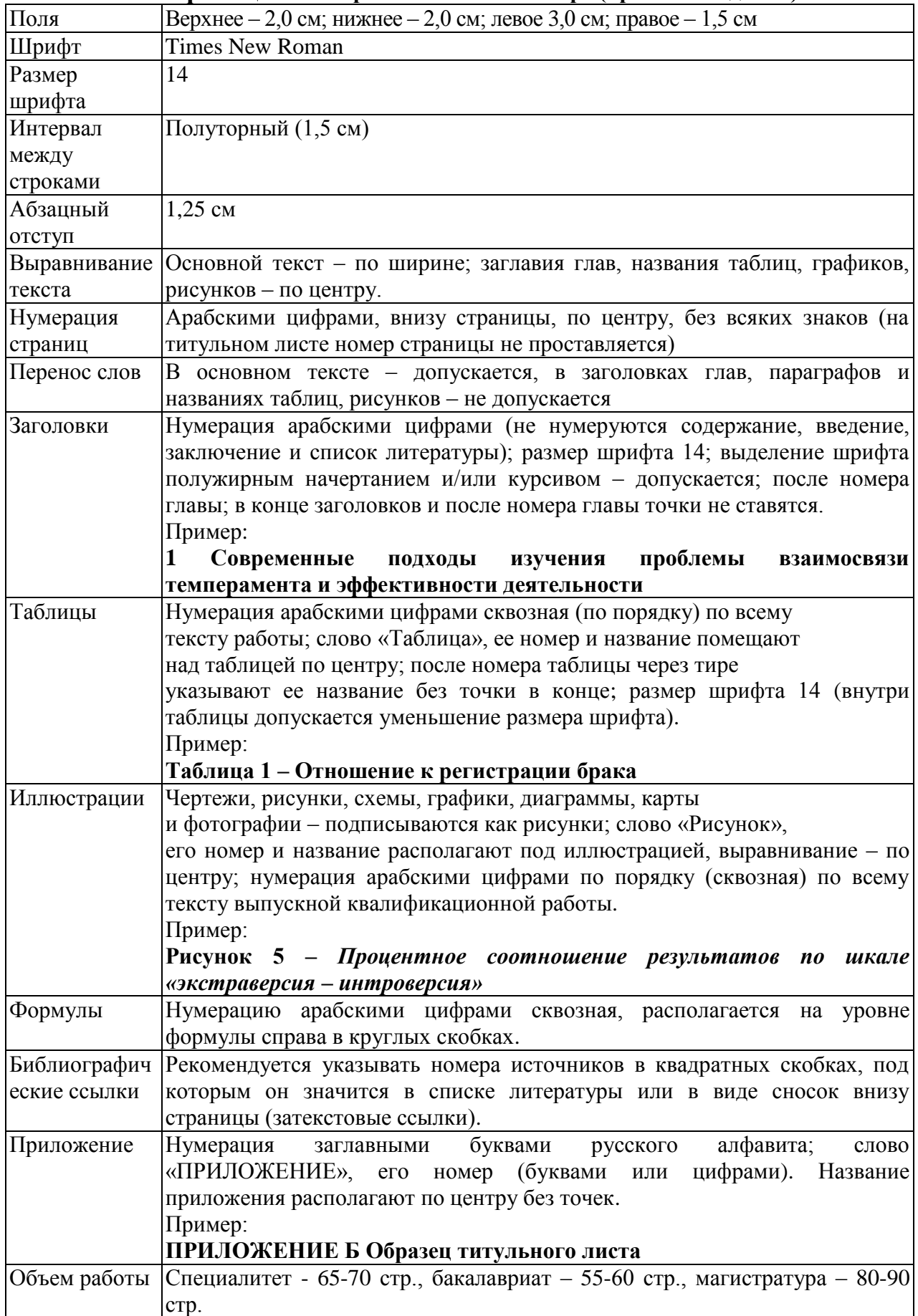